## パソコンの授業

## Ñ 6月28日(水)に、第2回目のパソコンの授業をしました。

前回やったマウスの使い方の練習がしっかり生きていて、自分が描きたいもの を選んで操作することができていました。子どもたちが、あっという間に操作を 覚えてしまうことに驚きました。

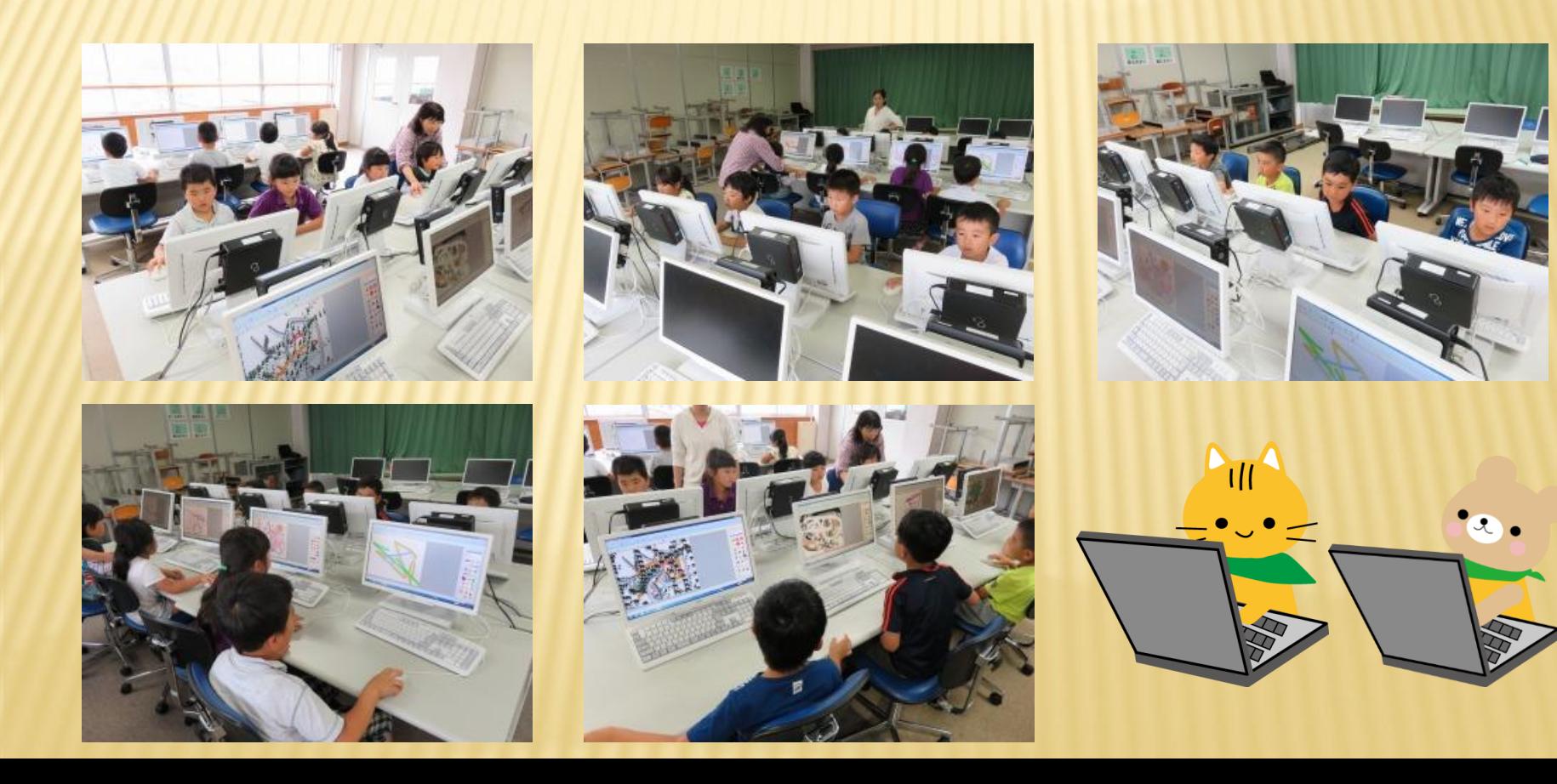